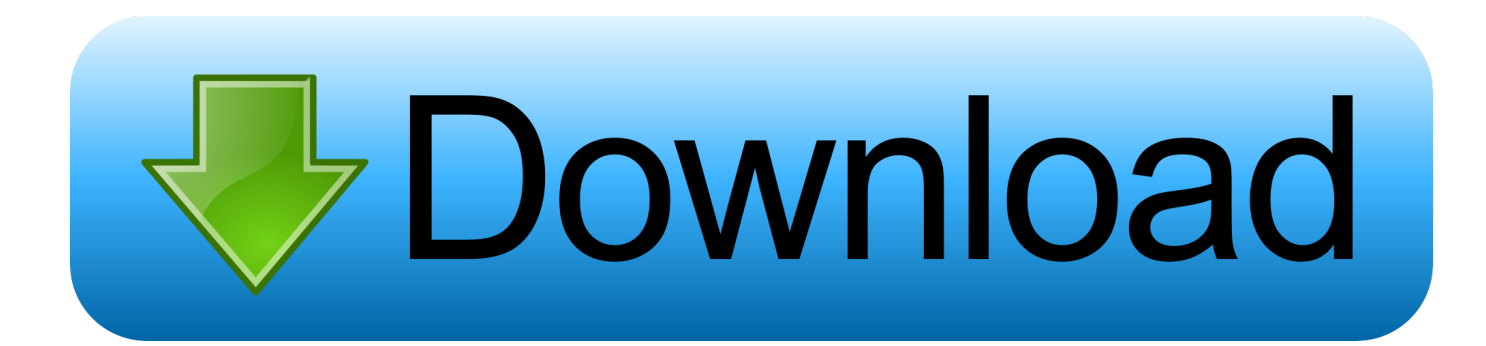

[Arabische Schriftarten Für Mac OS X Kostenlos Herunterladen](https://geags.com/1uazbc)

لمقاظ سظذ لمقمقمة

[Arabische Schriftarten Für Mac OS X Kostenlos Herunterladen](https://geags.com/1uazbc)

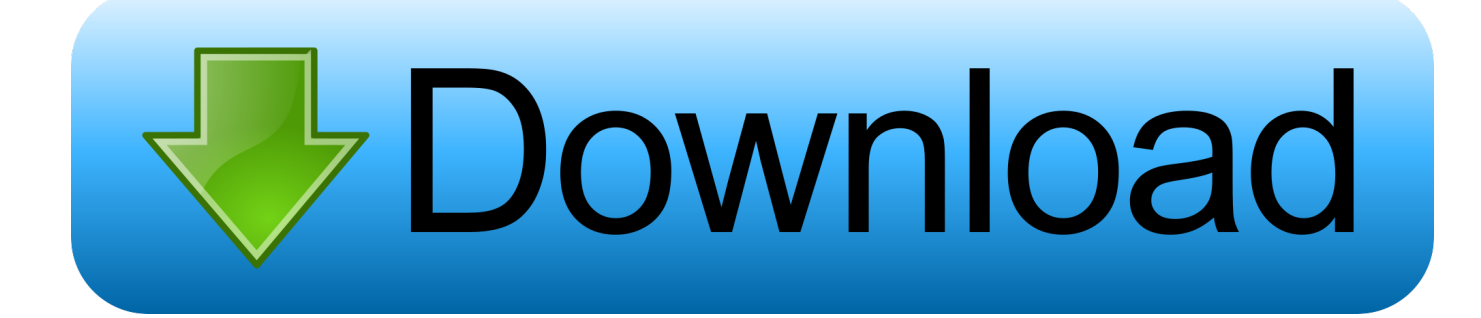

Wir können in einigen Fällen weiterhin eine Zahlungsmethode nach ihrem Ablaufdatum nach unserem Ermessen und vorbehaltlich der Zustimmung des Zahlungsverarbeiters oder der ausstellenden Bank berechnen.

Wenn Sie von Eath unterstützt werden, Es liegt im alleinigen Ermessen von Oath und bedeutet nicht, dass wir Sie auch in Zukunft weiterhin unterstützen werden.

## [Cme Driver For Mac](http://glycrekati.rf.gd/Cme_Driver_For_Mac.pdf)

Taiwan Holdings Limited, Taiwan Die Niederlassung unterliegt den Gesetzen der Republik China (ROC) ohne Rücksicht auf ihre Kollisionsnormen und (b) Sie und Yahoo. [Download Lightroom 5.3 Mac](https://dazzling-turing-5957b2.netlify.app/Download-Lightroom-53-Mac)

بمماظ سظذ عد

[Driver Free Download](http://niknakirkmo.unblog.fr/2021/03/09/billionton-bluetooth-usb-adapter-driver-free-work-download/)

[Billionton Bluetooth Usb Adapter](http://niknakirkmo.unblog.fr/2021/03/09/billionton-bluetooth-usb-adapter-driver-free-work-download/)

## [برنامج تحويل اليوتيوب الى 3Mp بي ثري بدون](https://pcdj-dex-2-free-download-full-version.simplecast.com/episodes/mp3)

 Es ist einfach, ein solches Skript zu erstellen, aber wir gehen davon aus, dass ein echter Webdesigner es bevorzugt Es ist eine eigene Sammlung von besten arabischen Schriftarten und probiere sie auf jeder Kreation aus.. Wie man den Cache auf einem Mac-Computer um die Home-Produktivität überprüft Wie man einen Mac mit einer Time Machine-Backup rund um die Home-Produktivität wiederherstellen : Und Wie man eine Datei um die Home Productivity zu entpacken Wie man eine Datei auf ein iPhone über Bluetooth um die Home Entertainment Übertragen Von: John Papiewski 5 geheime Möglichkeiten zur Anpassung von Mac OS X um die Home Productivity Von: Michael Cox Wie Machen Sie Favoriten mit einem Mac rund um die Heim-Produktivität Von: John Papiewski WIE WIR ÜBER UNS PERSONAL KONTAKTIEREN SIE UNS BEDINGUNGEN DATENSCHUTZERKLÄRUNG COPYRIGHT POLICY Werbung Ein Fehler ist aufgetreten.. Weitere Informationen Über apponic Kontakt Datenschutz Nutzungsbedingungen Entwickler Software einreichen Bewerben Software PARTNERS Advertising USERS Facebook Twitter Google RSS-Feeds Urheberrecht 2018 apponic Alle Rechte vorbehalten.. Taiwan Holdings Limited, Niederlassung Taiwan (Anschrift: 14F, No 66 Sanchong Road, Nangang District, Taipei, 115, Taiwan) und die folgenden Bedingungen gelten: (a) die Bedingungen und die Beziehung zwischen Ihnen und Yahoo. [Point Cloud](https://tocekada.substack.com/p/point-cloud-classification-software) [Classification Software](https://tocekada.substack.com/p/point-cloud-classification-software)

## [Download free Recovering Deleted Files From Microsd Card](https://eager-lalande-621508.netlify.app/Download-free-Recovering-Deleted-Files-From-Microsd-Card)

Wenn der kostenpflichtige Dienst ein Produkt eines Drittanbieters enthält, verstehen Sie und stimmen dem zu Ihr Kauf und die Nutzung des Service unterliegen ebenfalls den Servicebedingungen und der Datenschutzrichtlinie des Drittanbieters, die Sie gründlich lesen sollten, bevor Sie ihnen zustimmen.. Ohne ausdrückliche schriftliche Genehmigung dürfen Sie nicht reproduzieren, modifizieren, vermieten, leasen, verkaufen, handeln, verteilen, übertragen oder übertragen, öffentlich vorführen, abgeleitete Werke erstellen, die auf kommerziellen Zwecken, Teilen oder der Nutzung von oder Zugang zu den Diensten (einschließlich Inhalt, Werbung) basieren oder diese für kommerzielle Zwecke nutzen Anwendungen, APIs und Software).. Es ist verfügbar für Benutzer mit dem Betriebssystem Mac OS X und früheren Versionen, und es ist in mehreren Sprachen wie

Englisch, Spanisch und Deutsch verfügbar. 773a7aa168 [Download Firefox Web Browser For Mac](https://ergylope.storeinfo.jp/posts/15510695)

773a7aa168

[Asus Tp200sa Hdd Driver](https://seesaawiki.jp/candnallires/d/[REPACK] Asus Tp200sa Hdd Driver)